# A Random Rambling Rant

#### Mike Pearson

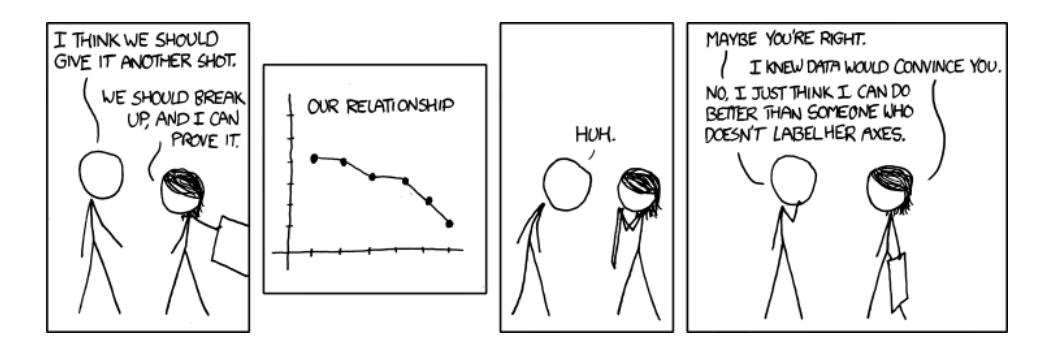

Figure 1: Convincing <http://xkcd.com/833/> by Randall Munroe

When Hans Rosling started to use his amazing data driven graphics to tell the world that it was not the world it thought it was, studying statistics suddenly became interesting. Even better, it became accessible. As Rosling demonstrates with his deft use of large international databases, animations, and internet video [\(26\)](#page-9-0), technology now makes it possible to use data to tell exciting stories. In days gone by those stories would have lain undiscovered, neatly tabulated, filed and locked away.

There has never been a shortage of people telling stories, but now we can look at those stories with a degree of scepticism, find the underlying data, and make our own judgements. And if this all seems too much, we can rely on data savvy journalists [\(9\)](#page-8-0) and bloggers [\(3\)](#page-7-0) to pick up the trail. Still, a degree of numeracy together with common sense and an ability to spot a dodgy argument are statistical skills we all, as members of a democracy, should possess.

But what is statistics? In mathematics we often say 'probability and statistics' in the same breath, and perhaps too often we convince ourselves that they are just different aspects of the same thing. It's perhaps a little simplistic, but in a sense I believe them to be opposites. Probability starts with a model, a theory, and predicts possible future outcomes; whereas statistics starts with the outcomes, the hard, unchangeable data, and attempts to validate a model or theory.

#### 1 Telling stories

There is no question that Rosling's popularity is mostly due to his ability to tell stories with data. His excitement and enthusiasm is infectious and has led to a flowering of data led journalism, most successfully in the New York Times and in the Guardian.

The Guardian Datablog [\(5\)](#page-7-1) is a brilliant resource for teachers wanting to base lessons on topical data. The datablog publishes the data behind the current headlines. For example, with drought and famine raging in the Horn of Africa, you can download a spreadsheet showing the humanitarian aid to the region collected by the United Nations. PJ Harvey is in the newspapers as I write this for winning the Mercury Prize again. If that's of interest to your students, go to the data blog and download her sales figures.

It's not easy to find stories in data. Numbers in tables rarely leap out at you. One of the best ways to find the stories is to visualise the data, and it's really exciting to find one. One that I remember in particular appeared while working on a survival animation for the Understanding Uncertainty website. I was using the Human Life Database [\(11\)](#page-8-1) maintained by the Max Plank Institute to extend the animation to all the countries it contains, going back as far as the records allowed. You can see the resulting animation here  $(24)$ . Take a look at France, graph male survival, switch the scale to logarithmic, and then slowly wind the clock back to 1806. We have to thank Napoleon that we can take this dataset back so far, and we probably have to thank him too for some of its interest. The main story here is about war and its effect on survival rates of young men, but there are other gems in this dataset. Switch to women, and look at their survival rates from 1917 to 1919. Switch to the United States of America in the same period. You are probably looking at the post war flu epidemic which hit both young women and men. Now switch to Russia and look at what happened to male death rates after the fall of communism. What could explain that?

Wars have featured in statistics ever since Florence Nightingale drew her famous rose diagrams of British deaths during the Crimean campaign [\(31\)](#page-9-2). She needed to tell a story about unnecessary deaths in order to gain support for better sanitary conditions.

Modern journalists have taken up the challenge – often with different motivations – using technology to tell more personal stories of loss alongside the overall numbers. See for example the New York Times visualisation 'Faces of the Dead' [\(36\)](#page-10-0) for Iraq. In Britain, the war in Afghanistan has attracted similar attention. See the Guardian datablog for data and visualisations [\(7\)](#page-7-2).

From war to sex. Always of interest to the sixteen year old and now with no shortage of data. The Guardian datablog once more obliges with a geographical breakdown of abortion statistics  $(6)$ . If you are brave enough to go there – the site may offend – the American online dating agency OKCupid now has a statistics blog called OKTrends [\(22\)](#page-9-3). This plots data from OKCupid's large database of users – so expect bias here! It's clear that Rosling's influence has even reached the online dating scene and is now providing an unexpected career path for budding infographics designers. The less adventurous amongst you will have to make do with another xkcd gem (see figure [2\)](#page-2-0).

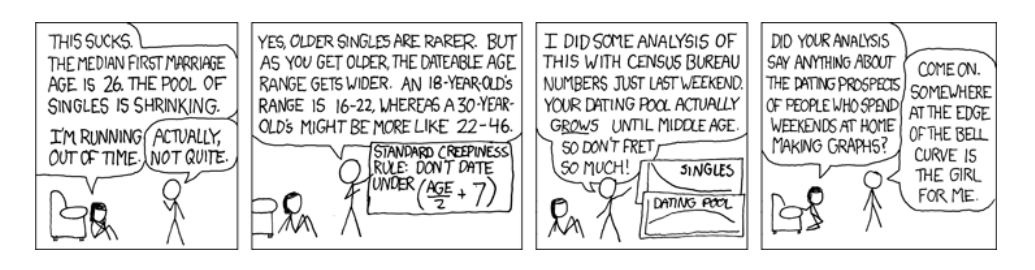

Figure 2: Dating Pools <http://xkcd.com/314/>

## <span id="page-2-0"></span>2 Statistics in School

So far I've neatly avoided talking coherently about what might happen in the classroom.

We certainly have a good selection of problems for you to use in this October 2011 issue of NRICH. I love the idea behind 'If the World were a Village'  $(17)$  – you might compare this to David McCandless's 'if Twitter was 100 People' [\(13\)](#page-8-3).

'Charting Success' [\(18\)](#page-8-4) is a great stepping off point if you want to introduce your class to the world of infographics – McCandless  $(14)$  will get you started again but follow his links to other practitioners as he is often more interested in aesthetics than communication. You may notice that social networks such as Twitter and Facebook are a favourite hunting ground for infographics designers.

The NRICH problem 'Domesday Project' [\(19\)](#page-8-6) invites you to examine data on pet keeping gleaned from the project that the BBC ran in 1986. There are useful skills to be picked up here - see Pereira-Mendoza [\(25\)](#page-9-4) for a very relevant article on graphing in primary mathematics.

I have not seen a better introduction to work on averages than 'Wisdom of the Crowds' [\(4\)](#page-7-4) a video by James Grime (YouTube's SingingBanana) and David Spiegelhalter . Listen carefully to the discussion on the various averages that could be used to determine the crowd's answer. This could be a good experiment to conduct in a school – especially if you can involve the whole school, and offer some prize for nearest guess to minimise silly responses.

The Royal Statistical Society Centre for Statistical Education (RSSCSE) publishes a Teaching Statistics journal, maintaining a useful 'Best of' series [\(30\)](#page-9-5) which are all well worth a read.

They have also published Census At School and Sports at School, but I must admit that I'd classify the Census at School data tool [\(29\)](#page-9-6) as a nice try rather than an unqualified success. For me, this slick drag and drop charting sidesteps creative learning.

I tried hard to find an interesting question to ask about the offered data set, and failed. Tools that I would have liked to use such as a 2D scatter graph and maps were unavailable. There was no possibility of time series analysis and the countries on offer were too similar. The exception – South Africa – was missing interesting data.

To provide interest we want to find our own data. Where should we start?

## 3 Finding stuff

We have to start at the top so let's not forget the internet search engine. My favourite is unsurprisingly, Google. After all It's used by xkcd too (see figure [3\)](#page-3-0). Search engines will lead you to facts and figures sites like Wikipedia.

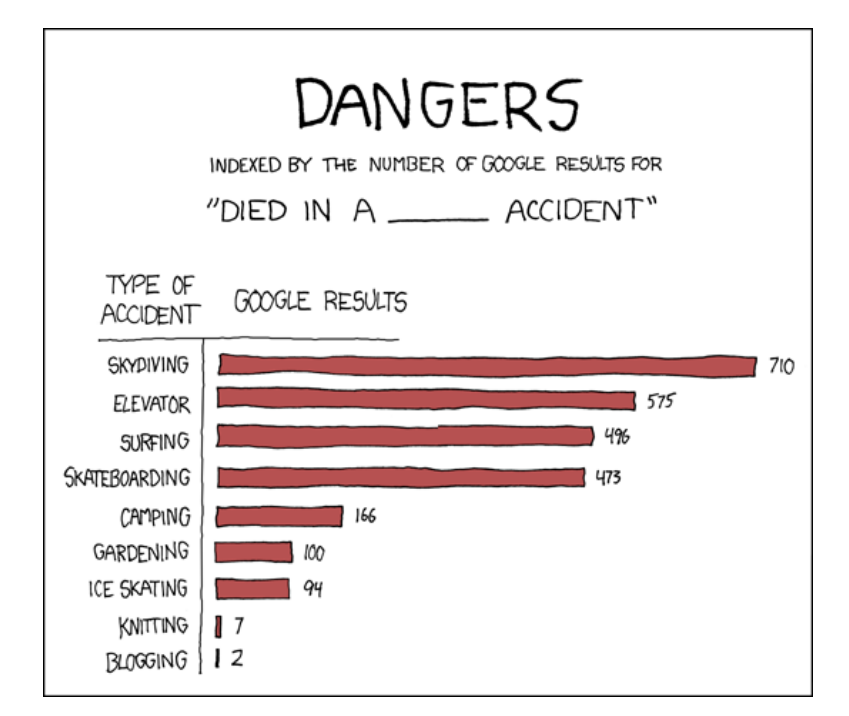

<span id="page-3-0"></span>Figure 3: Dangers <http://xkcd.com/369/>

Google and Wikipedia are incredibly useful, as I'm sure you are aware. However, they don't often lead you to structured, tabulated data. Harvesting numbers from web pages can be a time consuming and painful process. It's a shame that Google shut down their Google Squared service which was cleverly designed to assist us in creating tabular data by scraping web pages.

That leaves Wolfram Alpha. Alpha is the result of a huge effort to build a computational search engine. It features natural language input, access to linked data sources, and the power of Mathematica running on the server, and it is very very clever. It does blurt out what it knows rather than what you asked it so you don't often get fresh answers by asking your questions in other interesting ways. It also tends to do a lot of analysis and graphing for you, which may well preempt your lesson plan. So use with care. Here [\(39\)](#page-10-1), for example, is the result of a query on the UK population. Alpha is usefully conscientious about quoting its data sources.

### 4 Cautionary tales

This is probably a good moment for a word of caution. As we all know, you can't believe everything you see on the internet.

I've been working on the NRICH and Understanding Uncertainty web sites for some years. Over that time I've wasted many hours chasing problems that only show up in Internet Explorer. So like many, I was primed to believe a recent report [\(15\)](#page-8-7) that a study had shown that Internet Explorer users were dumber than most. The report was of course an easily discoverable hoax dressed up to look like it was backed by data. There is an excellent, if dated, text that tells you all you need to know about 'How to Lie with Statistics' [\(10\)](#page-8-8), reviewed by Helen Joyce on our sister Plus website [\(12\)](#page-8-9), but in this case the hoax was easily unmasked using sound statistical thinking [\(33\)](#page-10-2).

One of the pitfalls of using public data is known as the fishing expedition. As we explored in the November 2010 issue of NRICH, if you go looking for anything interesting, chances are you'll notice something, even in a purely random dataset. This is beautifully illustrated by Randall in 'Significant' (see figure [4\)](#page-5-0). Hint: count the colours.

#### 5 Must Read Books

My one concern about mentioning texts such as 'How to lie with Statistics'  $(10)$  is that the title reinforces the oft quoted 'Lies, damned lies, and statistics' (Disraeli?, Twain) public perception. It definitely falls in the must read category however.

Edward Tufte's now classic text 'The Visual Display of Quantitative Information' [\(37\)](#page-10-3) has a more positive approach with many examples of excellence in data visualisation discussed before he mentions less successful attempts in a chapter on graphic integrity. A useful rule of thumb promoted by Tufte is that a data visualisation should dedicate most of its ink to data. Even grids and axes are to be minimised or eliminated if they don't carry useful data. It's a minimalist approach that has its own powerful aesthetic, first developed by Otto Neurath and Gerd Arntz [\(1\)](#page-7-5) working in pre war Vienna.

A good practical text with guidance on creating data visualisations is 'Visualize this' [\(40\)](#page-10-4) by the author of the 'Flowing Data' blog, Nathan Yau.

### 6 Institutional Data

The earliest use of the term *statistics* recorded by the Oxford English Dictionary is in 1770. It helps to explain the origin of both the word - it's to do with nation states - and its early acceptance as a science.

The science, that is called statistics, teaches us what is the political arrangement of all the modern states of the known world. [W. Hooper tr. Bielfeld Elem. Universal Educ. III. xiii. 269]

<span id="page-5-0"></span>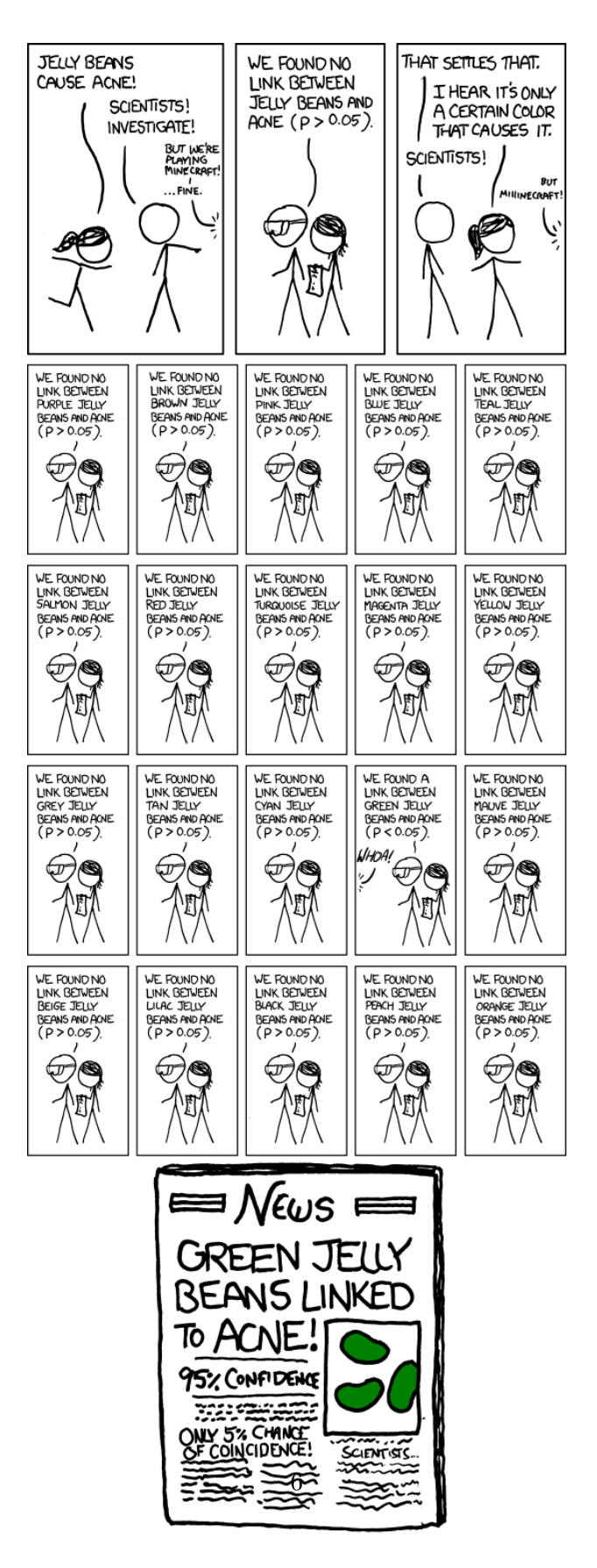

Figure 4: Significant <http://xkcd.com/882/>

The UK Office for National Statistics  $(23)$  trumps the OED by tracing its history back to the Domesday book. That may be rather tongue in cheek, but the point is well made. The earliest statistics were data collected by governments about the states they administered, so we should expect to find a lot of useful data in national databases.

As I write this, the ONS is about to launch its new website so there's not much point in me explaining how to navigate the old one. One thing to watch though is that much of the data is in the form of downloadable reports published as PDF files. If you are looking for datasets do not despair - there's a good chance that these reports link through to spreadsheets, and the reports are there to supply the provenance needed to interpret the data. All very useful!

The ONS is responsible for the national census. The 2001 census feeds data to a Neighbourhood Statistics [\(35\)](#page-10-5) web site. Here you will find interesting data for your local area. I expect this will all change once we have the 2011 census results, but at the moment the Neighbourhood summary is a good starting point, providing a number of summaries and visuals on health, education, crime etc.

For worldwide statistics, the OECD  $(21)$  is a fantastic resource. Look for the page called Statistics from A to Z for a useful set of links to spreadsheet downloads and to web pages displaying extracts from the real-time OECD database. For more detailed searches, try OECD StatExtracts [\(20\)](#page-9-9) where you can make queries on the database and export the results in Excel spreadsheets or in other useful formats. If you delve too deep into the OECD iLibrary you will begin to hit subscription content.

The United Nations has a statistics division [\(38\)](#page-10-6). You'll find there a home page leading you to many topical reports such as progress reports and charts on the Millennium Development Goals. Useful poster material here.

The UN site has a public data search facility [http://data.un.org,](http://data.un.org) but it is surprisingly patchy. 'Coffee' produces 12 documents from 4 sources, whereas 'Cocaine' produces none at all. On the plus side, this is one portal where you can access public data from a wide variety of institutions such as the World Heath Organisation, the International Monetary Fund, National Governments, and the UN itself.

The US government places a lot of information in the public domain. Even the CIA publishes its CIA World Factbook online [\(2\)](#page-7-6). NASA especially has a wealth of interesting data together with support for schools access. Try for example 'My NASA Data' [\(16\)](#page-8-10).

One goal of open government is that decisions should be transparent, and there has been a trend recently for governments to publish the data on which their decisions are based. The Guardian has a useful index of these sites called 'Government data sites around the world'  $(8)$ . Our own government is present and correct at [http://data.gov.](http://data.gov.uk/) [uk/.](http://data.gov.uk/)

The Royal Statistical Society <http://www.rss.org.uk> has for some time been publishing its excellent public-facing Significance magazine [\(28\)](#page-9-10) and has more recently launched its GetStats Campaign <http://www.getstats.org.uk> which promises more to come. Don't miss our own work in Cambridge, supporting Professor David Spiegelhalter's Understanding Uncertainty <http://understandinguncertainty.org> website. Lots of excellent

articles, animations and videos there together with an active blog.

I'm just dipping my toe in the water here. Think of an institution, (e.g. the WHO), then type its name into Google along with the word 'statistics' and you are away. Happy hunting.

## 7 What have I left out?

I'm going to end by pointing you at a couple of must-see videos. The first is 'Professor Risk' [\(32\)](#page-10-7) by David Spiegelhalter, and the last takes us back to the beginning – another Rosling production – The Joy of Stats  $(27)$ .

And on a final sadder note, take a look at xkcd 'Lanes' [http://xkcd.com/931/.](http://xkcd.com/931/)

Communicating this stuff matters. So much so that we've contributed a review article to Science Journal on probability forecasts titled 'Visualising uncertainty about the future'  $(34)$ .

#### References

- <span id="page-7-5"></span>[1] Gerd Arntz. Gerd arntz web archive. http://www.gerdarntz.org/isotype. Available from World Wide Web: [http://www.gerdarntz.org/isotype.](http://www.gerdarntz.org/isotype)
- <span id="page-7-6"></span>[2] CIA. CIA - the world factbook. https://www.cia.gov/library/publications/theworld-factbook/, 2011. Available from World Wide Web: [https://www.cia.gov/](https://www.cia.gov/library/publications/the-world-factbook/) [library/publications/the-world-factbook/.](https://www.cia.gov/library/publications/the-world-factbook/)
- <span id="page-7-0"></span>[3] Ben Goldacre. Bad science. http://www.badscience.net/, 2011. Available from World Wide Web: [http://www.badscience.net/.](http://www.badscience.net/)
- <span id="page-7-4"></span>[4] James Grime and David Spiegelhalter. Wisdom of the crowds by Singing-Banana | understanding uncertainty. http://understandinguncertainty.org/wisdomcrowds-singingbanana, 2011. Available from World Wide Web: [http://](http://understandinguncertainty.org/wisdom-crowds-singingbanana) [understandinguncertainty.org/wisdom-crowds-singingbanana.](http://understandinguncertainty.org/wisdom-crowds-singingbanana)
- <span id="page-7-1"></span>[5] The Guardian. Data journalism and data visualization from the datablog  $\vert$  news guardian.co.uk. http://www.guardian.co.uk/news/datablog. Available from World Wide Web: [http://www.guardian.co.uk/news/datablog.](http://www.guardian.co.uk/news/datablog)
- <span id="page-7-3"></span>[6] The Guardian. Abortion statistics for england and wales: see the latest breakdown | news | guardian.co.uk. http://www.guardian.co.uk/news/datablog/2011/may/24/abortion-statisticsengland-wales, May 2011. Available from World Wide Web: [http://www.guardian.](http://www.guardian.co.uk/news/datablog/2011/may/24/abortion-statistics-england-wales) [co.uk/news/datablog/2011/may/24/abortion-statistics-england-wales.](http://www.guardian.co.uk/news/datablog/2011/may/24/abortion-statistics-england-wales)
- <span id="page-7-2"></span>[7] The Guardian. British dead and wounded in afghanistan, month by month | news | guardian.co.uk.

http://www.guardian.co.uk/news/datablog/2009/sep/17/afghanistan-

casualties-dead-wounded-british-data, 2011. Available from World Wide Web: [http://www.guardian.co.uk/news/datablog/2009/sep/17/](http://www.guardian.co.uk/news/datablog/2009/sep/17/afghanistan-casualties-dead-wounded-british-data) [afghanistan-casualties-dead-wounded-british-data.](http://www.guardian.co.uk/news/datablog/2009/sep/17/afghanistan-casualties-dead-wounded-british-data)

- <span id="page-8-11"></span>[8] The Guardian. Official government data sites around the world | news | guardian.co.uk. http://bit.ly/7l6a9M, 2011. Available from World Wide Web: [http://bit.ly/7l6a9M.](http://bit.ly/7l6a9M)
- <span id="page-8-0"></span>[9] Tim Harford. BBC NEWS | programmes | more or less, 2011. Available from World Wide Web: [http://news.bbc.co.uk/1/hi/programmes/more](http://news.bbc.co.uk/1/hi/programmes/more_or_less/default.stm)\_or\_less/default.stm.
- <span id="page-8-8"></span>[10] Darrell Huff. How to Lie with Statistics. Penguin, new ed edition, December 1991.
- <span id="page-8-1"></span>[11] Max Plank Institute. Human Life-Table database. http://www.lifetable.de/, 2007. Available from World Wide Web: [http://www.lifetable.de/.](http://www.lifetable.de/)
- <span id="page-8-9"></span>[12] Helen Joyce. 'How to lie with statistics' | plus.maths.org. http://plus.maths.org/content/how-lie-statistics-0, 2009. Available from World Wide Web: [http://plus.maths.org/content/how-lie-statistics-0.](http://plus.maths.org/content/how-lie-statistics-0)
- <span id="page-8-3"></span>[13] David McCandless. If twitter was 100 people. . . . http://www.informationisbeautiful.net/2009/if-twitter-was-100-people/, 2009. Available from World Wide Web: [http://www.informationisbeautiful.net/2009/](http://www.informationisbeautiful.net/2009/if-twitter-was-100-people/) [if-twitter-was-100-people/.](http://www.informationisbeautiful.net/2009/if-twitter-was-100-people/)
- <span id="page-8-5"></span>[14] David McCandless. Information is beautiful | ideas, issues, knowledge, data - visualized! http://www.informationisbeautiful.net/, 2011. Available from World Wide Web: [http://www.informationisbeautiful.net/.](http://www.informationisbeautiful.net/)
- <span id="page-8-7"></span>[15] Rik Myslewski. It's official: IE users are dumb as a bag of hammers • the register. http://www.theregister.co.uk/2011/07/29/aptiquant iq survey/, 2011. Available from World Wide Web: [http://www.theregister.co.uk/2011/07/29/aptiquant](http://www.theregister.co.uk/2011/07/29/aptiquant_iq_survey/) iq [survey/.](http://www.theregister.co.uk/2011/07/29/aptiquant_iq_survey/)
- <span id="page-8-10"></span>[16] NASA. My NASA data. http://mynasadata.larc.nasa.gov/, 2011. Available from World Wide Web: [http://mynasadata.larc.nasa.gov/.](http://mynasadata.larc.nasa.gov/)
- <span id="page-8-2"></span>[17] NRICH. If the world were a village. http://nrich.maths.org/7725, October 2011. Available from World Wide Web: [http://nrich.maths.org/7725.](http://nrich.maths.org/7725)
- <span id="page-8-4"></span>[18] NRICH. NRICH: charting success. http://nrich.maths.org/7735, October 2011. Available from World Wide Web: [http://nrich.maths.org/7735.](http://nrich.maths.org/7735)
- <span id="page-8-6"></span>[19] NRICH. NRICH:The domesday project. http://nrich.maths.org/7554, October 2011. Available from World Wide Web: [http://nrich.maths.org/7554.](http://nrich.maths.org/7554)
- <span id="page-9-9"></span>[20] OECD. OECD statistics (GDP, unemployment, income, population, labour, education, trade, finance, prices,health,debt...). http://stats.oecd.org/Index.aspx, 2011. Available from World Wide Web: [http://stats.oecd.org/Index.aspx.](http://stats.oecd.org/Index.aspx)
- <span id="page-9-8"></span>[21] OECD. Organisation for economic co-operation and development. http://www.oecd.org/home/0,2987,en 2649 201185 1 1 1 1 1 1,00.html, 2011. Available from World Wide Web: [http://www.oecd.org/home/0,2987,](http://www.oecd.org/home/0,2987,en_2649_201185_1_1_1_1_1,00.html) en 2649 201185 1 1 1 1 1 1 00.html.
- <span id="page-9-3"></span>[22] OKCupid. OkTrends. http://blog.okcupid.com/. Available from World Wide Web: [http://blog.okcupid.com/.](http://blog.okcupid.com/)
- <span id="page-9-7"></span>[23] ONS. ONS home. http://www.ons.gov.uk/ons/index.html, 2011. Available from World Wide Web: [http://www.ons.gov.uk/ons/index.html.](http://www.ons.gov.uk/ons/index.html) ONS Website homepage.
- <span id="page-9-1"></span>[24] Mike Pearson. SurvivalWorldwide. http://bit.ly/nocrSB, 2009. Available from World Wide Web: [http://bit.ly/nocrSB.](http://bit.ly/nocrSB)
- <span id="page-9-4"></span>[25] Lionel Pereira Mendoza. Graphing in the primary school. Teaching Statistics, 17(1):2–6, March 1995. Available from World Wide Web: [http://onlinelibrary.](http://onlinelibrary.wiley.com/doi/10.1111/j.1467-9639.1995.tb00704.x/abstract) [wiley.com/doi/10.1111/j.1467-9639.1995.tb00704.x/abstract.](http://onlinelibrary.wiley.com/doi/10.1111/j.1467-9639.1995.tb00704.x/abstract)
- <span id="page-9-0"></span>[26] Hans Rosling. Hans rosling shows the best stats you've ever seen | video on TED.com. http://www.ted.com/talks/hans rosling shows the best stats you ve ever seen.html, 2006. Available from World Wide Web: [http://www.ted.com/talks/](http://www.ted.com/talks/hans_rosling_shows_the_best_stats_you_ve_ever_seen.html) hans rosling shows the best stats you ve ever [seen.html.](http://www.ted.com/talks/hans_rosling_shows_the_best_stats_you_ve_ever_seen.html)
- <span id="page-9-11"></span>[27] Hans Rosling. The joy of the joy of stats!, 2010. Available from World Wide Web: [http://www.rsscse.org.uk/newsandfeatures/rsscse-news/335-joyofstats.](http://www.rsscse.org.uk/newsandfeatures/rsscse-news/335-joyofstats)
- <span id="page-9-10"></span>[28] RSS. Significance magazine. http://www.significancemagazine.org/view/index.html, 2011. Available from World Wide Web: [http://www.significancemagazine.org/](http://www.significancemagazine.org/view/index.html) [view/index.html.](http://www.significancemagazine.org/view/index.html)
- <span id="page-9-6"></span>[29] RSSCSE. CensusAtSchool. http://www.censusatschool.org.uk/, 2011. Available from World Wide Web: [http://www.censusatschool.org.uk/.](http://www.censusatschool.org.uk/)
- <span id="page-9-5"></span>[30] RSSCSE. Getting the best from teaching statistics | teaching statistics. http://www.rsscse-edu.org.uk/tsj/?page id=357#one, 2011. Available from World Wide Web: [http://www.rsscse-edu.org.uk/tsj/?page](http://www.rsscse-edu.org.uk/tsj/?page_id=357#one)\_id=357#one.
- <span id="page-9-2"></span>[31] Ian Short. Nightingale's 'Coxcombs' | understanding uncertainty. http://understandinguncertainty.org/coxcombs, 2009. Available from World Wide Web: [http://understandinguncertainty.org/coxcombs.](http://understandinguncertainty.org/coxcombs)
- <span id="page-10-7"></span>[32] David Spiegelhalter. Professor risk | understanding uncertainty. http://understandinguncertainty.org/node/604, 2010. Available from World Wide Web: [http://understandinguncertainty.org/node/604.](http://understandinguncertainty.org/node/604)
- <span id="page-10-2"></span>[33] David Spiegelhalter. Spotting a hoax using statistics | understanding uncertainty. http://understandinguncertainty.org/spotting-hoax-using-statistics, 2011. Available from World Wide Web: [http://understandinguncertainty.org/](http://understandinguncertainty.org/spotting-hoax-using-statistics) [spotting-hoax-using-statistics.](http://understandinguncertainty.org/spotting-hoax-using-statistics)
- <span id="page-10-8"></span>[34] David Spiegelhalter, Mike Pearson, and Ian Short. Visualising uncertainty | understanding uncertainty. http://understandinguncertainty.org/visualisinguncertainty. Available from World Wide Web: [http://understandinguncertainty.](http://understandinguncertainty.org/visualising-uncertainty) [org/visualising-uncertainty.](http://understandinguncertainty.org/visualising-uncertainty)
- <span id="page-10-5"></span>[35] Neighbourhood Statistics. Neighbourhood statistics. http://bit.ly/pVAUmK, January 2007. Available from World Wide Web: [http://bit.ly/pVAUmK.](http://bit.ly/pVAUmK) Neighbourhood Statistics - free to access government website providing range of local area information.
- <span id="page-10-0"></span>[36] New York Times. Faces of the dead: Service members killed in iraq and afghanistan interactive feature - NYTimes.com. http://www.nytimes.com/interactive/us/facesof-the-dead.html#/wood zarian, 2010. Available from World Wide Web: [http://](http://www.nytimes.com/interactive/us/faces-of-the-dead.html#/wood_zarian) [www.nytimes.com/interactive/us/faces-of-the-dead.html#/wood](http://www.nytimes.com/interactive/us/faces-of-the-dead.html#/wood_zarian) zarian.
- <span id="page-10-3"></span>[37] Edward R. Tufte. The Visual Display of Quantitative Information. Graphics Press USA, 2nd edition edition, January 2001.
- <span id="page-10-6"></span>[38] UN. United nations statistics division. http://unstats.un.org, 2011. Available from World Wide Web: [http://unstats.un.org.](http://unstats.un.org)
- <span id="page-10-1"></span>[39] Wolfram. uk population - Wolfram|Alpha. http://bit.ly/iIvVT2, 2011. Available from World Wide Web: [http://bit.ly/iIvVT2.](http://bit.ly/iIvVT2)
- <span id="page-10-4"></span>[40] Nathan Yau. Visualize this: The FlowingData guide to design, visualization, and statistics. http://book.flowingdata.com/, 2011. Available from World Wide Web: [http://book.flowingdata.com/.](http://book.flowingdata.com/)